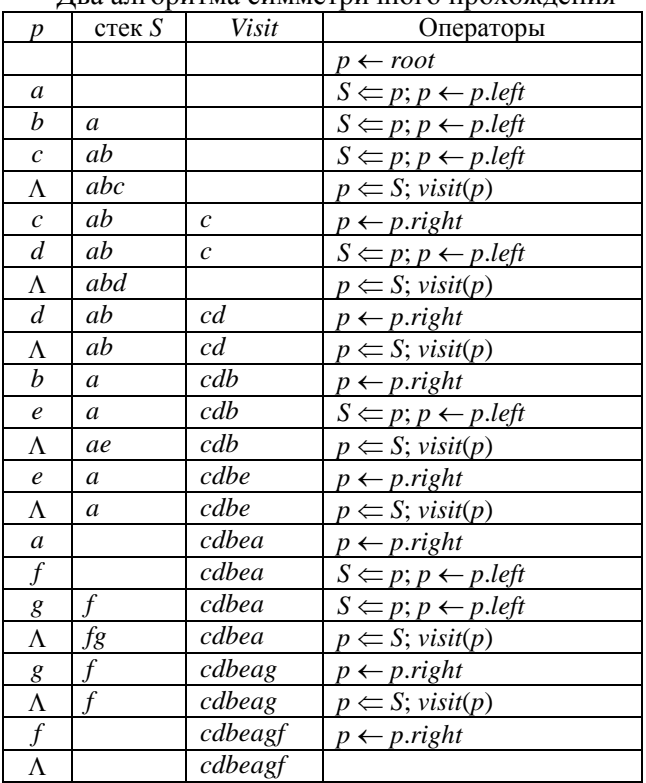

Два алгоритма симметричного прохождения

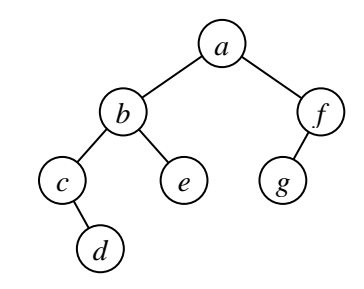

*S* ← ∅ // пустой стек<br>*p* ← *root* 

$$
\begin{aligned}\n &\text{while } (S \neq \emptyset) \text{ or } (p \neq \Lambda) \text{ do} \\
&\text{while } (S \neq \emptyset) \text{ or } (p \neq \Lambda) \text{ do} \\
&\text{else} \\
&\text{else} \\
&\text{if } p \neq \Lambda \text{ then} \\
&\text{if } p \neq \Lambda \text{ then} \\
&\text{if } p \neq \Lambda \text{ then} \\
&\text{if } p \neq \Lambda \text{ then} \\
&\text{if } p \neq p \text{.} \\
&\text{if } p \neq \Lambda \text{ then} \\
&\text{if } p \neq p \text{.} \\
&\text{if } p \neq p \text{.} \\
&\text{if } p \neq p \text{.} \\
&\text{if } p \neq p \text{.}\n \end{aligned}
$$

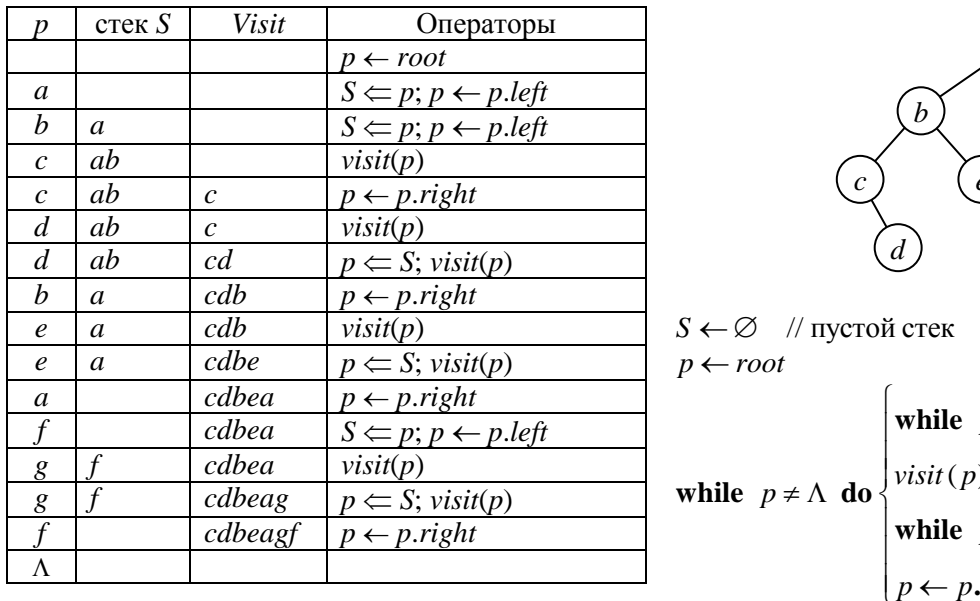

*c e b f a d g*

while  $p \neq \Lambda$  do  $\begin{cases} \text{while } p \text{ and } p \text{ and }$ *(d)*<br>*S* ← ∅ // пустой стек  $\frac{1}{p}$  $S$ <br> $(p)$  $S \leftarrow \emptyset$  // nyo<br>*p*  $\leftarrow root$  $p \cdot left \neq \Lambda$  **do**  $\begin{cases} S \Leftarrow p \\ p \leftarrow p \cdot left \end{cases}$ *visit (p*  $p \neq \Lambda$  **do**  $\begin{cases} \text{while} \\ \text{visit}(p) \end{cases}$ *p*  $\left\{\begin{array}{l}\n p \leftarrow p.left \\
\text{if } p \leftarrow s\n \end{array}\right\}$ <br>*p.right* =  $\Lambda$  **and**  $S \neq \emptyset$  **do**  $\begin{cases} p \leftarrow S \\
\text{visit}(p) \end{cases}$ *while p.rig*<br>*p* ← *p.right* while  $p.left \neq \Lambda$  do  $\begin{cases} S \leftarrow \\ p \leftarrow \end{cases}$ <br>visit(p)  $\neq \Lambda$  do  $\begin{cases} \text{while } p \text{.left} \neq \Lambda \text{ do } \Big|_{p \leftarrow p \text{.left}}^{p \leftarrow p \text{.left}} \\ \text{with } (p) \text{ while } p \text{.right} = \Lambda \text{ and } S \neq \emptyset \text{ do } \Big|_{v \text{.left}}^{p \leftarrow p \text{.right}} \\ p \leftarrow p \text{.right} \end{cases}$ **while**  $p\text{.left} \neq \Lambda$  **do**  $\begin{cases} S \Leftarrow p \\ p \Leftarrow p. \end{cases}$ while  $p \neq \Lambda$  do *wisit*(*p*)<br> **while**  $p$ *,right* =  $\Lambda$  and  $S \neq \emptyset$  do

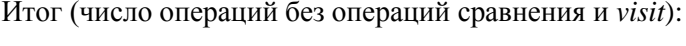

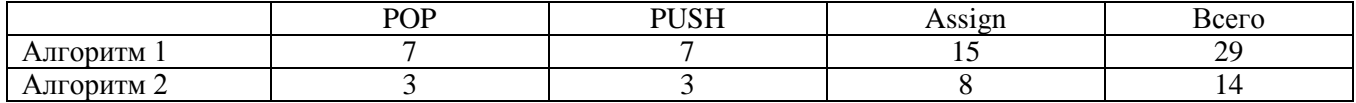